Windows PDF

https://www.100test.com/kao\_ti2020/460/2021\_2022\_\_E5\_85\_A8\_ E9\_9D\_A2\_E5\_85\_B3\_E6\_c100\_460808.htm 一、Application Layer Gateway Service

 $X\!P$ Application Layer Gateway Service XP

alg.exe

WebDav

WebClient(NebClient) which windows

Internet

web ... NET

Distributed

Transaction Coordinator

Messenger  $\alpha$  and  $\beta$  is the sympath sympath sympath sympathy  $\alpha$ 

NET SEND

息了。但是"信使服务"不仅会干扰工作,影响心情,而且还

 $\mathbf{u} = \mathbf{u}$ 

## Remote Registry Service

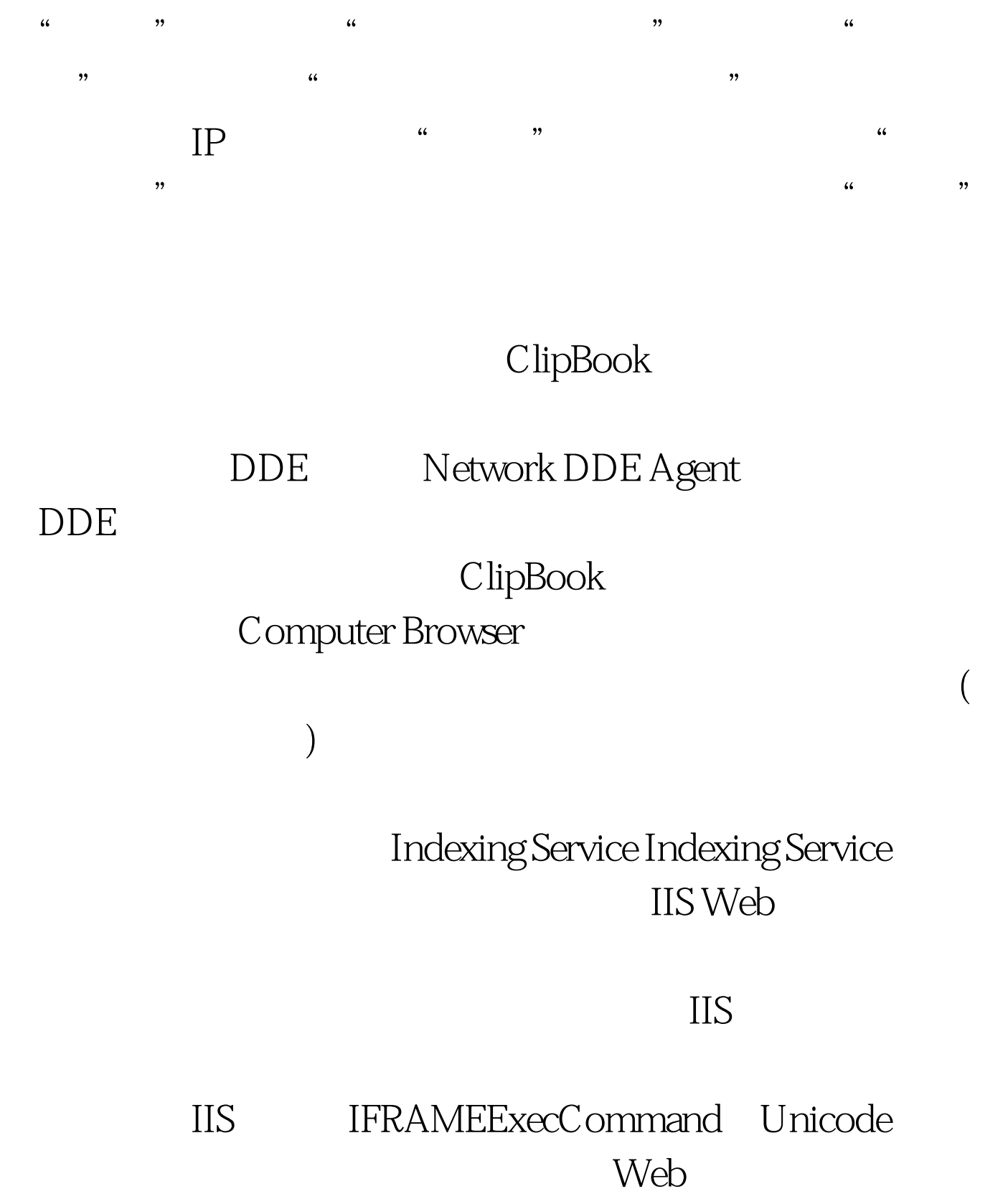

DNS Client **DNS** 

 $\tt DNS$ down the DNS to the Shell shell shell shell shell shell ipconfig/displaydns  $S$ erver  $\sim$ RPC Server  $I/O$ Windows 2000 and the United States of Windows  $2000$ Windows 2000 Workstation Windows Internet  $(Web)$ Windows TCP/IP NetBIOS Helper Service Windows NetBIOS WINS Lmhost NetBIOS IP NetBIOS Internet NetBIOS  $139$ 

NetBIOS

Internet

Terminal Services

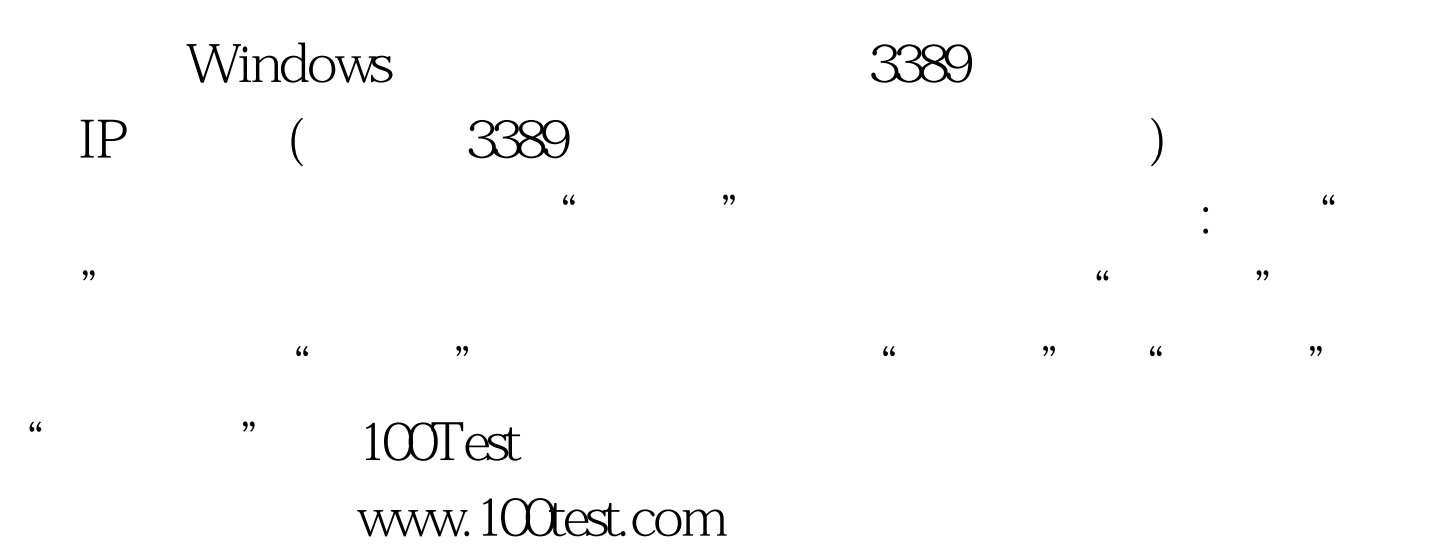